### A 視距離推定技術 SDK/インターフェース仕様書(ver.1.0.1)

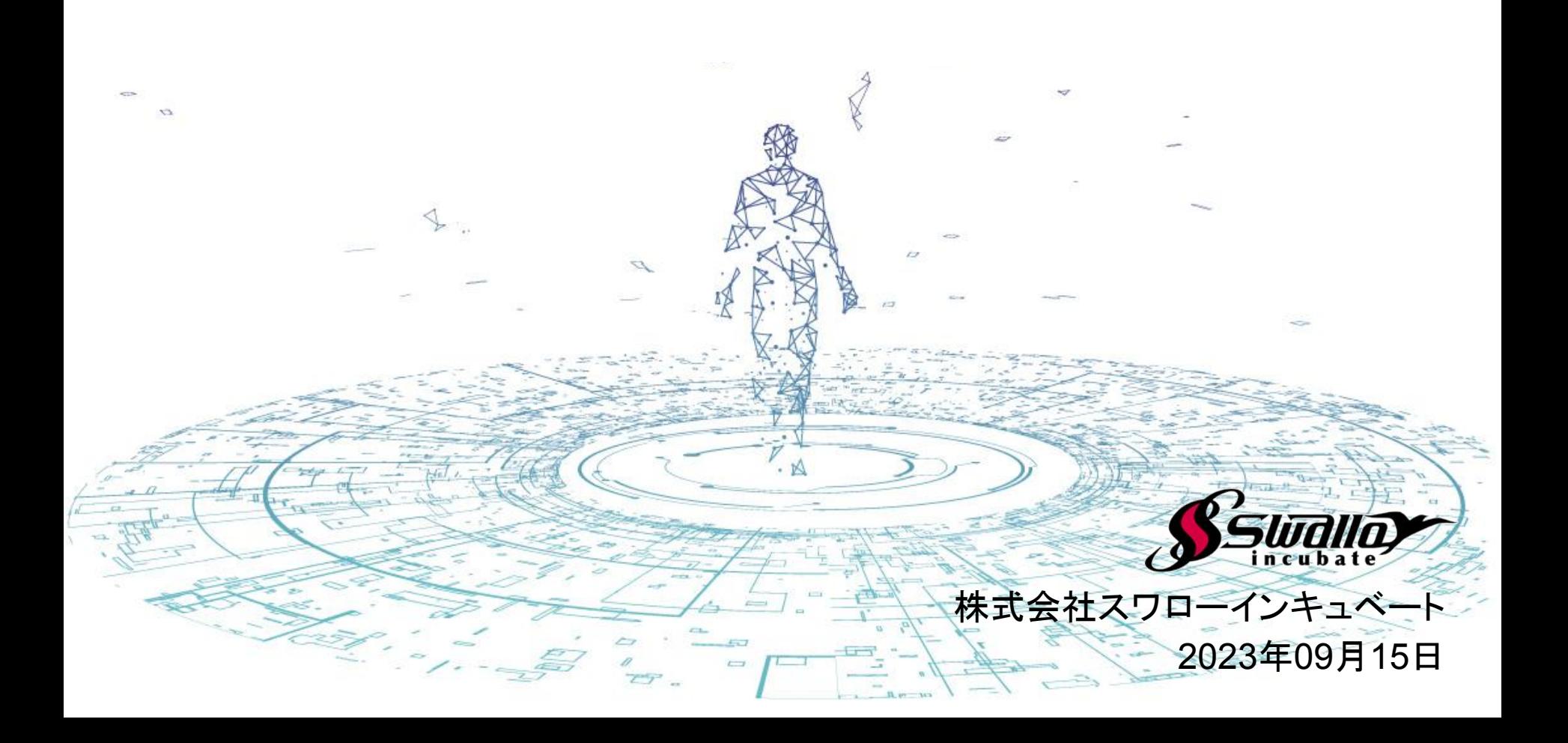

#### **■**䛿じめに

視距離推定SDKは、株式会社スワローインキュベートが提供しています。 本書に基づき、当SDKをご利用いただく前に、以下のご注意事項を十分に読んだ上で、 ご利用いただきますようお願いします。

#### **■**ご注意事項

・本書は、予告なしに変更されることがあります。

・本書を無断で、複製、転用、公衆送信、貸与等を行わないようお願いします。

・SDKをご利用いただくに䛿、あらかじめ当社利用規約に同意いただく必要があります。 詳しくは営業担当までお問い合わせください。

お問い合わせ

株式会社スワローインキュベート

視距離推定技術 テクニカルサポート窓口

**MAIL: support@swallow-incubate.com**

### ■SDK更新履歴

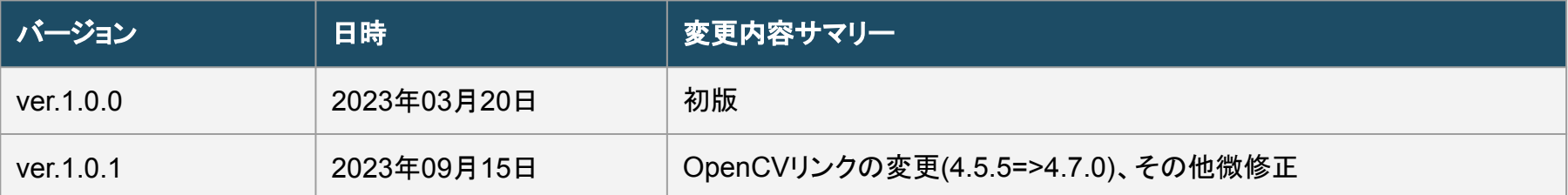

### このSDKでできること

### **■**こ䛾**SDK**でできること

視距離推定技術SDKでは、ディープラーニングや機械学習を用いて、顔・目の特徴点などを検出 し、それらの情報を元に「カメラから目までの距離を推定する」ことが可能です。これら一連の検出 処理を、WEBカメラなど䛾可視光RGBカメラを用いてできることが特徴となります。

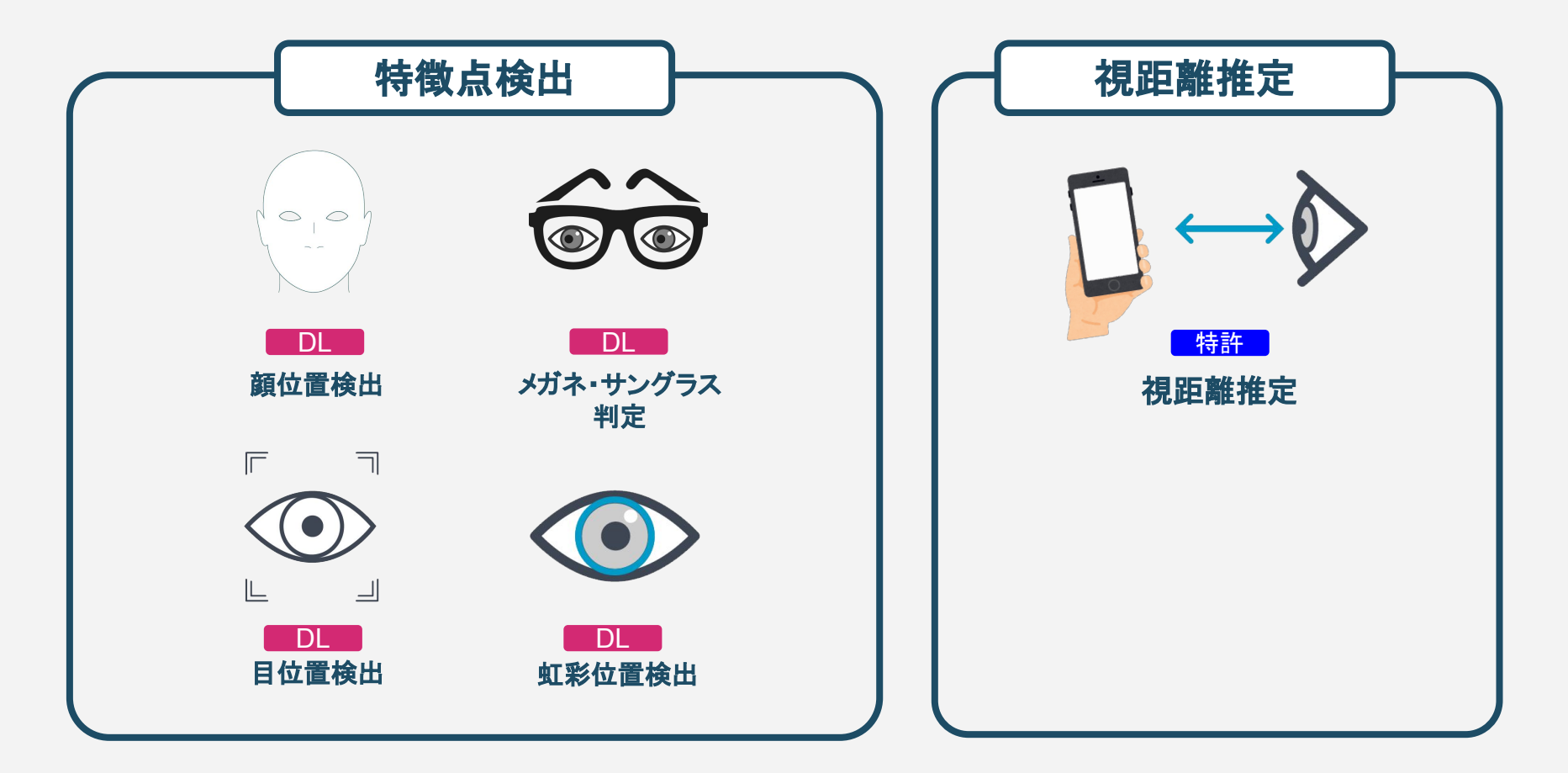

### ご利用にあたって

## ■ご利用環境

#### 現在のバージョンでは、以下のご利用環境に対応しています。

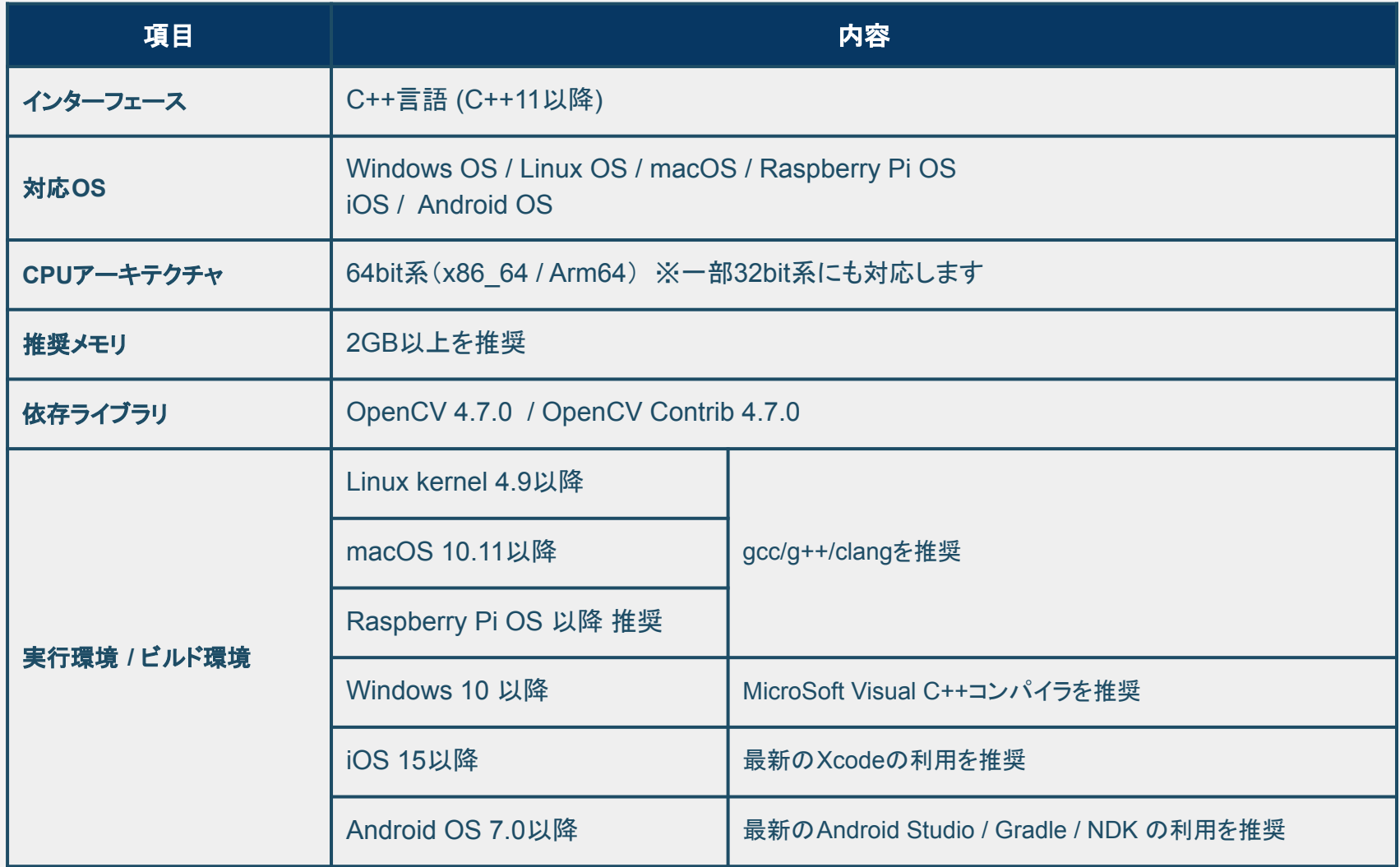

※その他の環境でのご利用を希望される場合は、お問い合わせください。

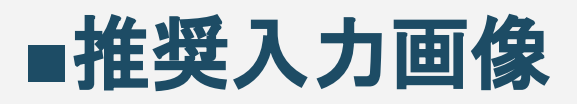

#### 現在のバージョンでは、以下の入力画像を推奨しています。

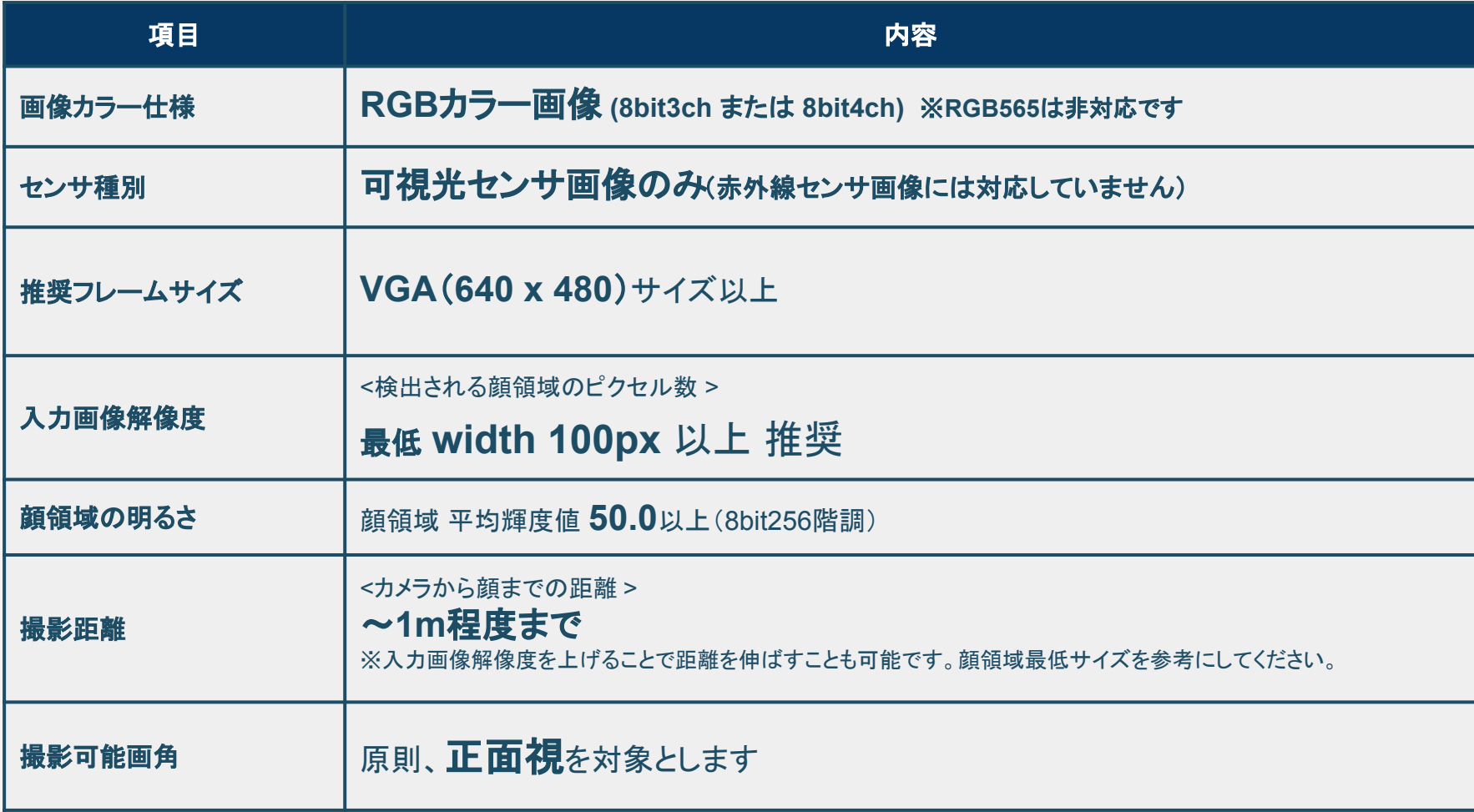

※その他の入力画像でのご利用を希望される場合は、お問い合わせください。

## SDK構成

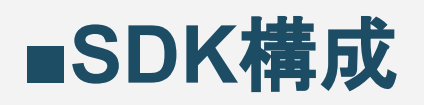

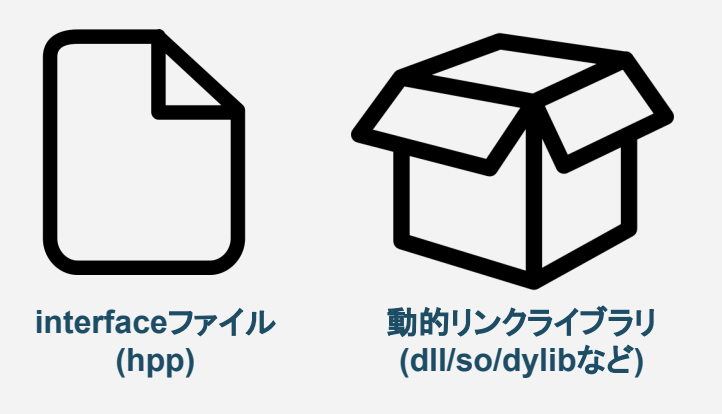

視距離推定ライブラリ

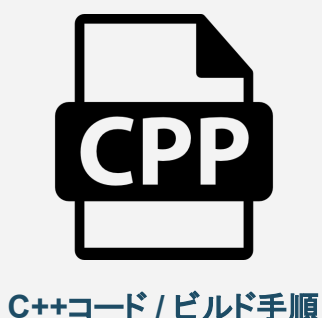

#### 視距離推定サンプルアプリ

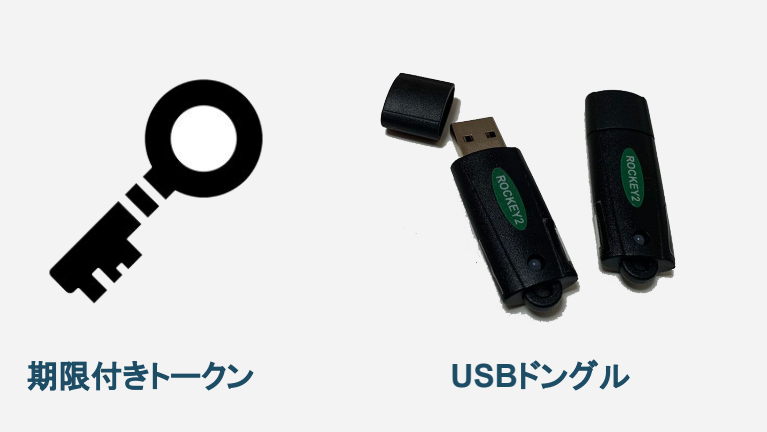

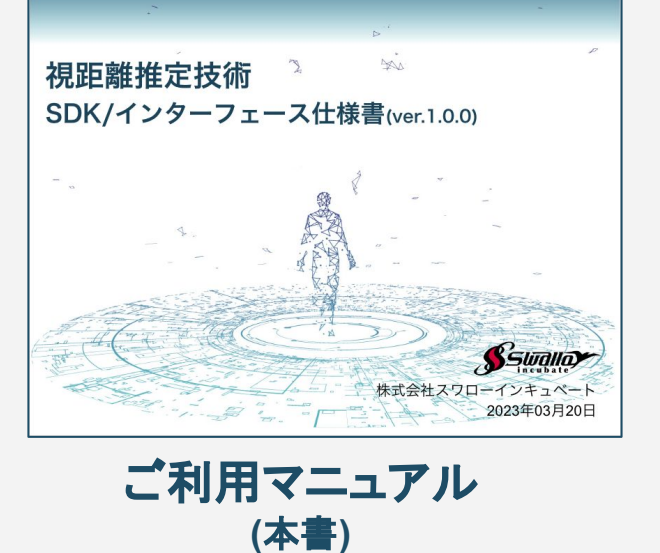

アクティベーションツール **(**いずれか**1**つ**)**

## ■**SDK構成**

本SDKは動的リンクライブラリとそのインターフェースであるヘッダーファイルで構成 されています。C++インターフェースとなっていますが、 スマホOSには、C++言語向けのラッパーサンプルコードを用意しています。

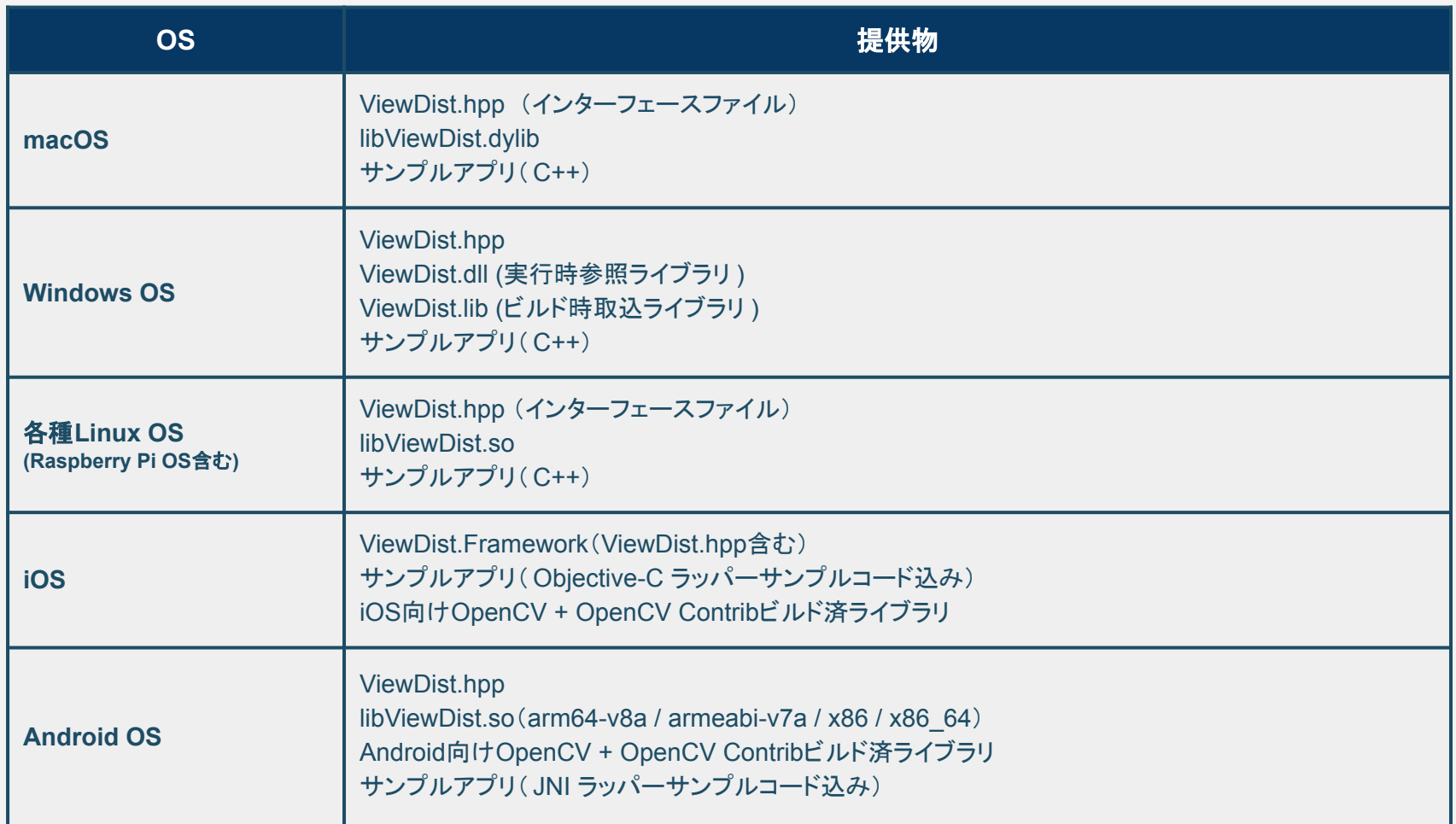

## ライブラリ仕様

# **■視距離推定について**

目の特徴点検出結果をもとに、カメラから目までの距離を取得できます。 視距離䛾値䛿、EyeDataクラス䛾メンバ変数であるviewingDistanceより取得することが でき、単位mm(ミリメートル)で取得できます。 単位cm(センチメートル)にする場合は、この値を10で割ってください。

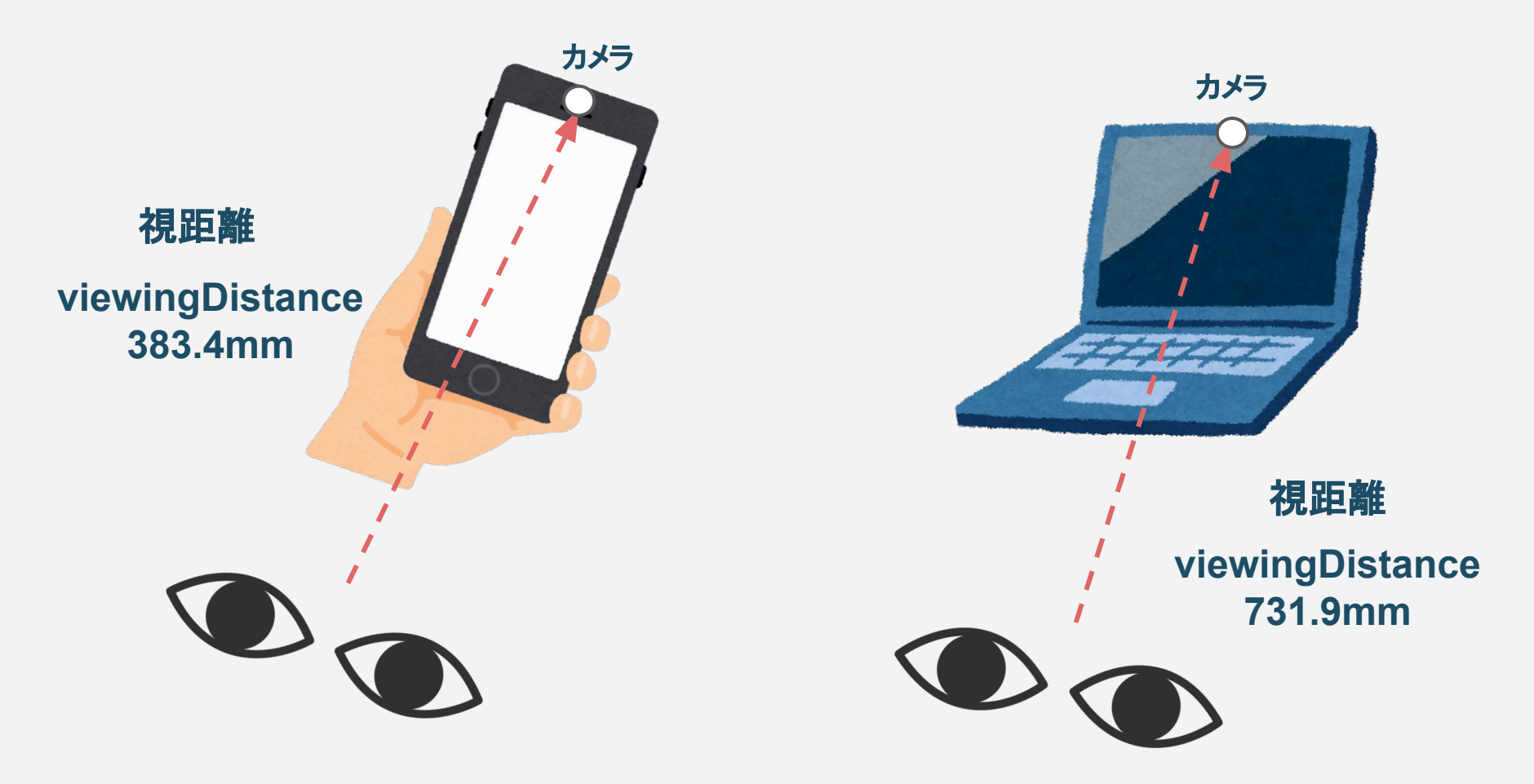

Copyright@Swallow Incubate Co., Ltd. All Rights Reserved.

特許取得済

■ライブラリ仕様 - × 検出不可となるケース

日の位置検出においては、以下のケースで検出エラーになりやすくなりますのでご注意ください。

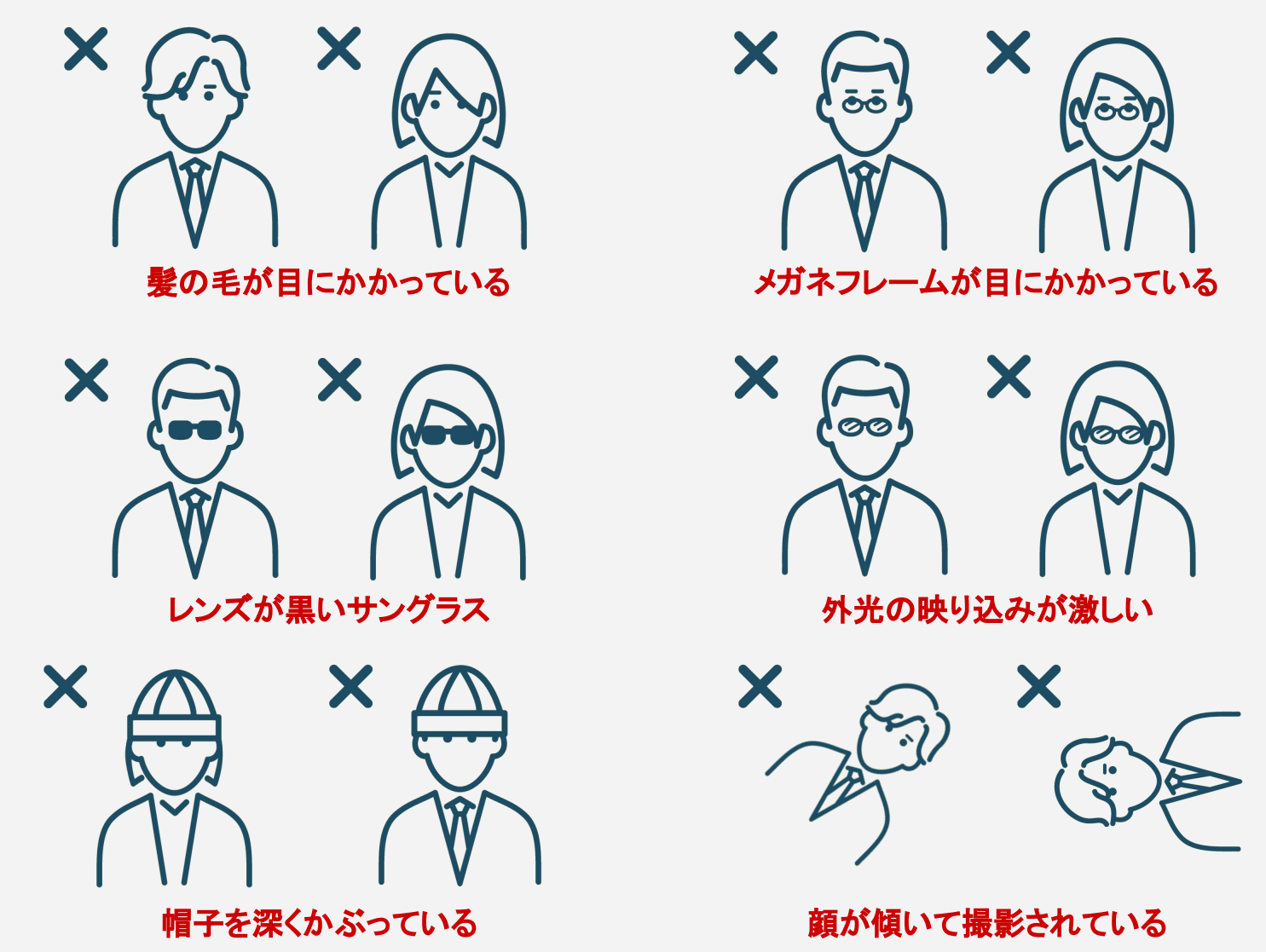

## ■ライブラリ仕様 - △ 検出に影響を与える場合がある撮影状況

各種検出においては、以下の撮影の状況では検出に影響を与えやすくなりますのでご注意くださ い。

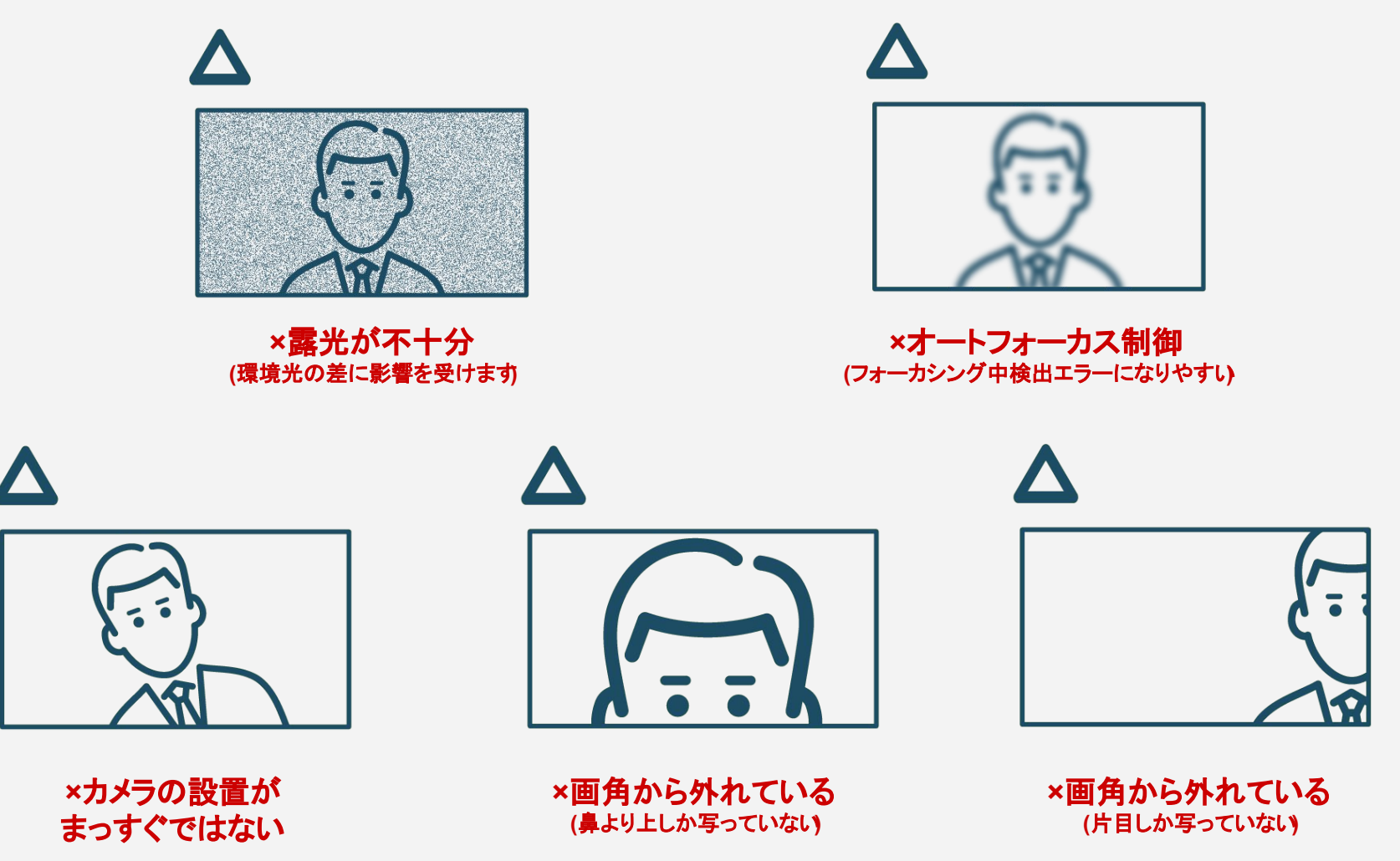

# ■ライブラリ仕様 - 機能一覧

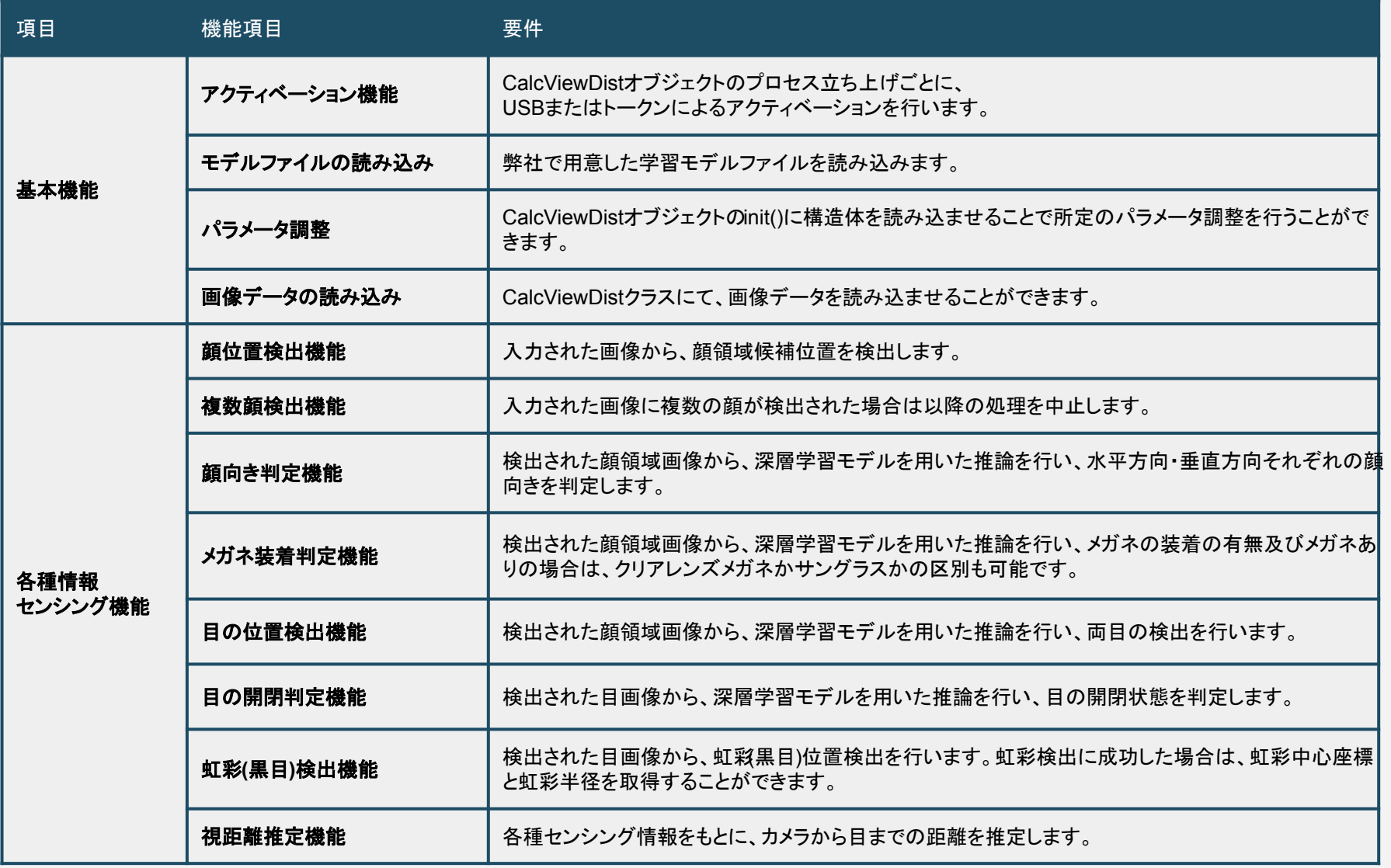

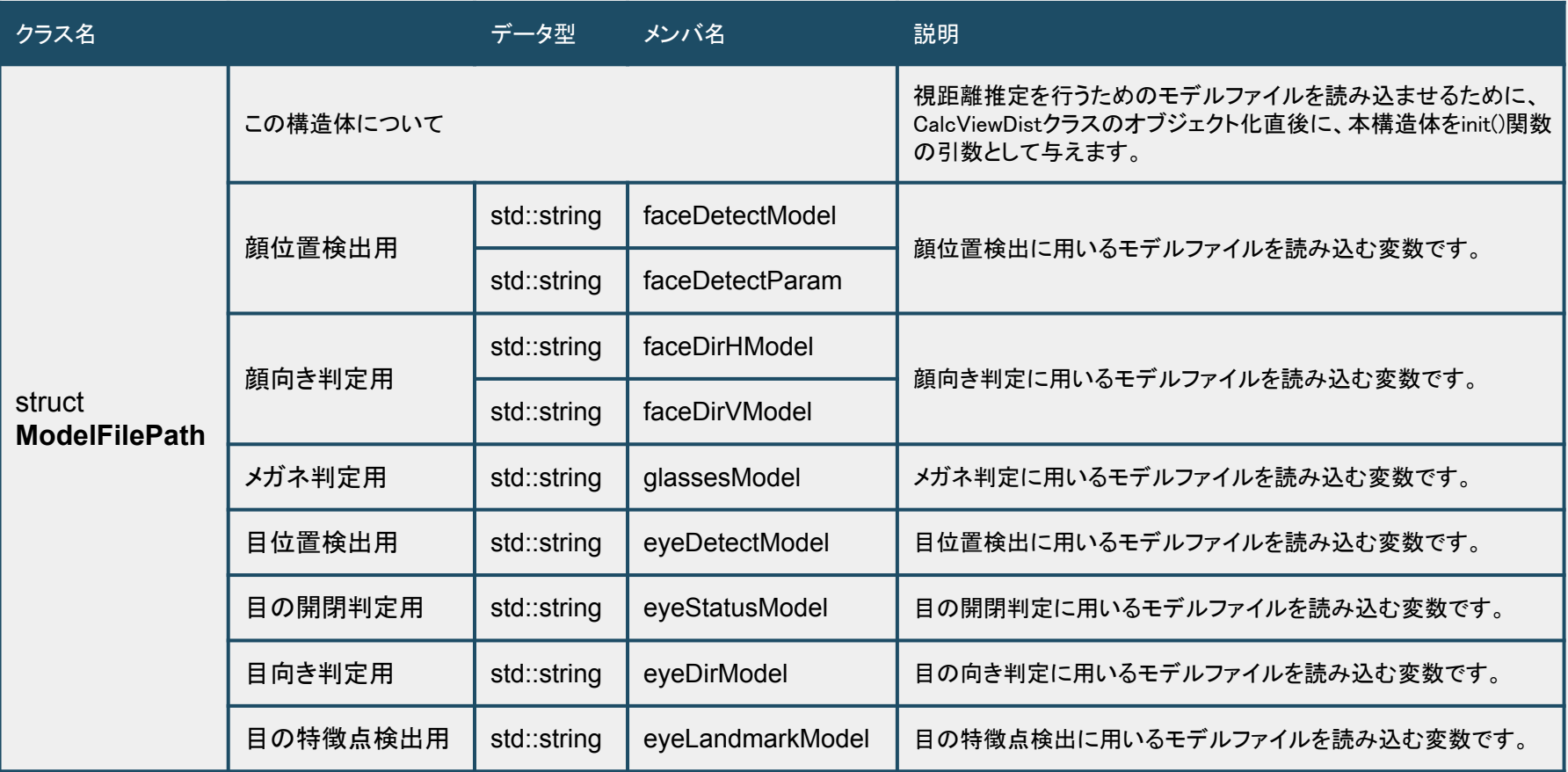

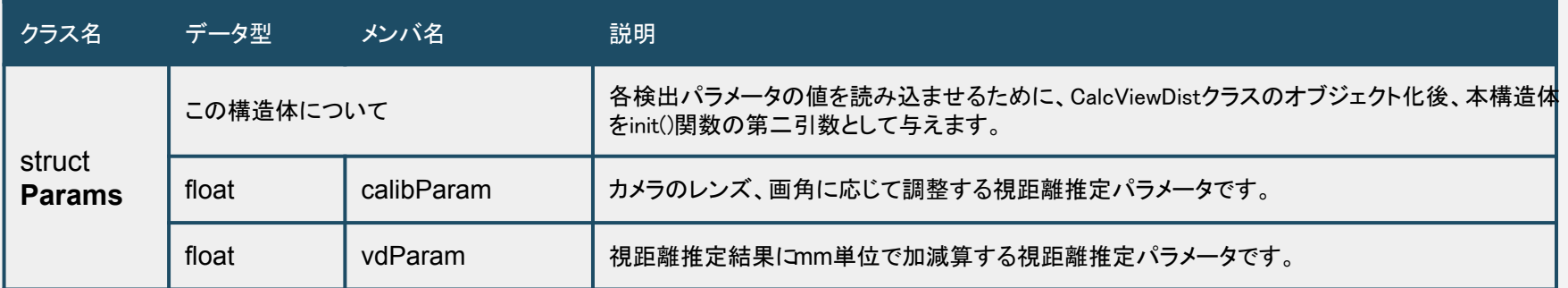

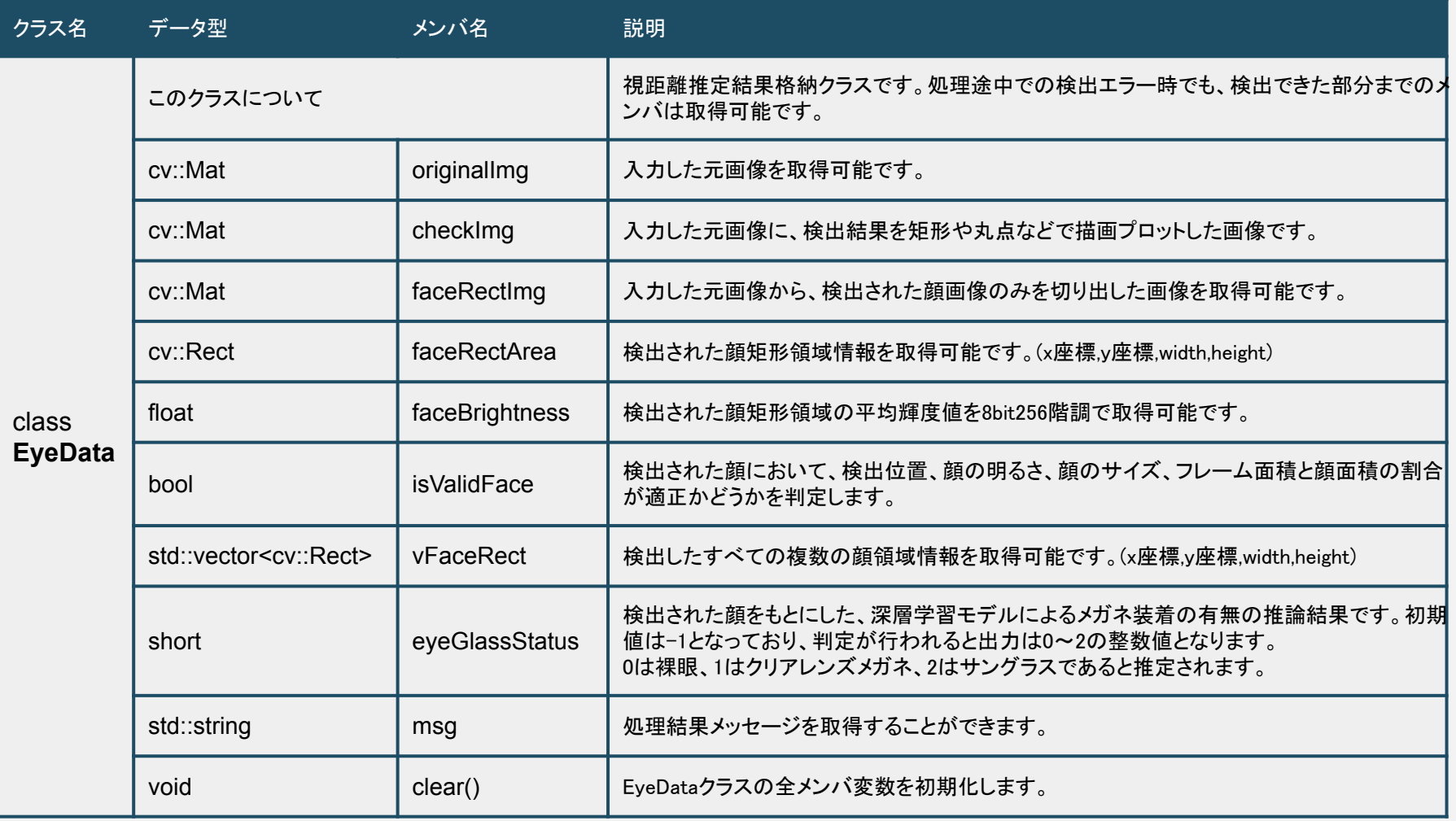

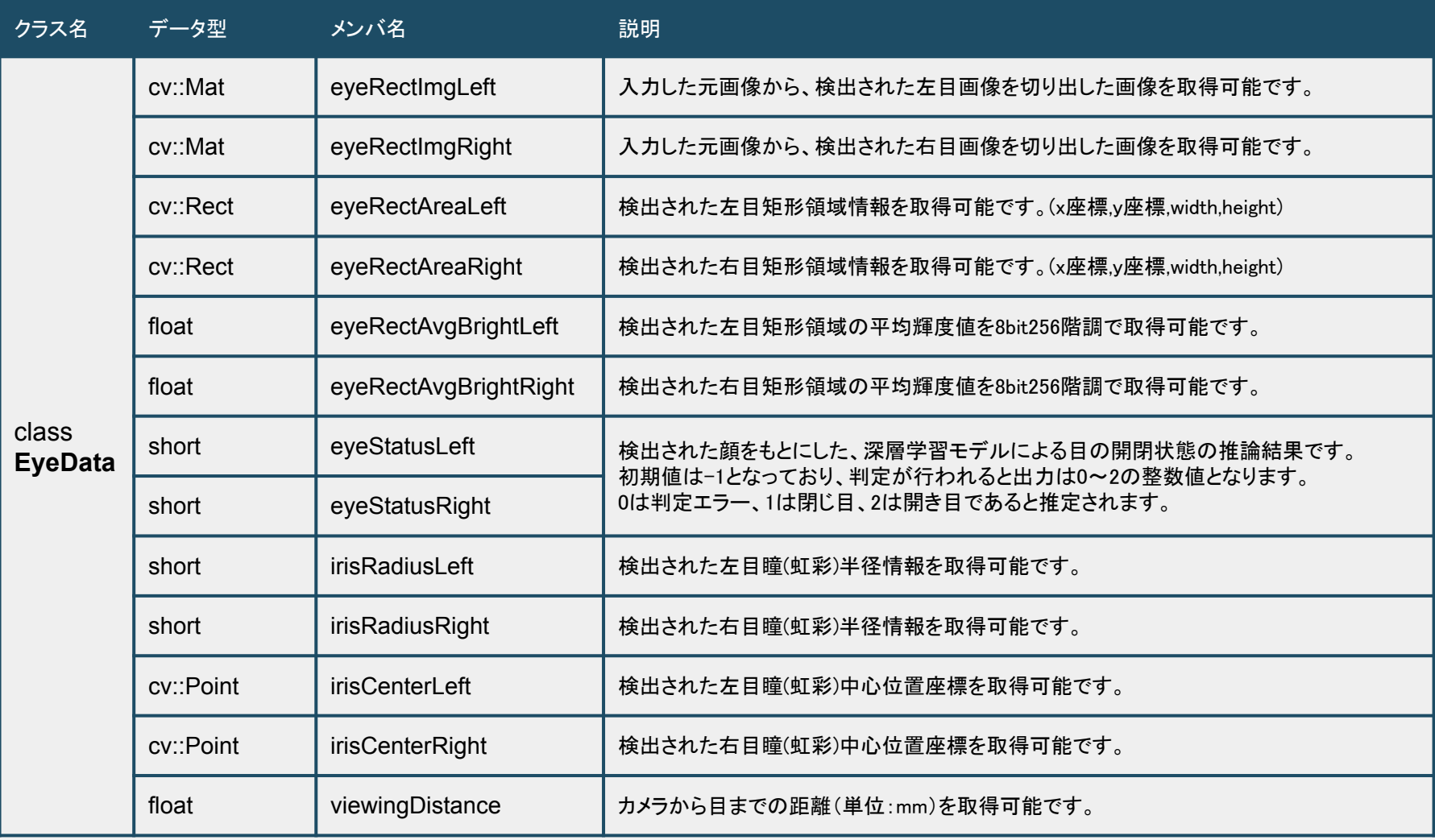

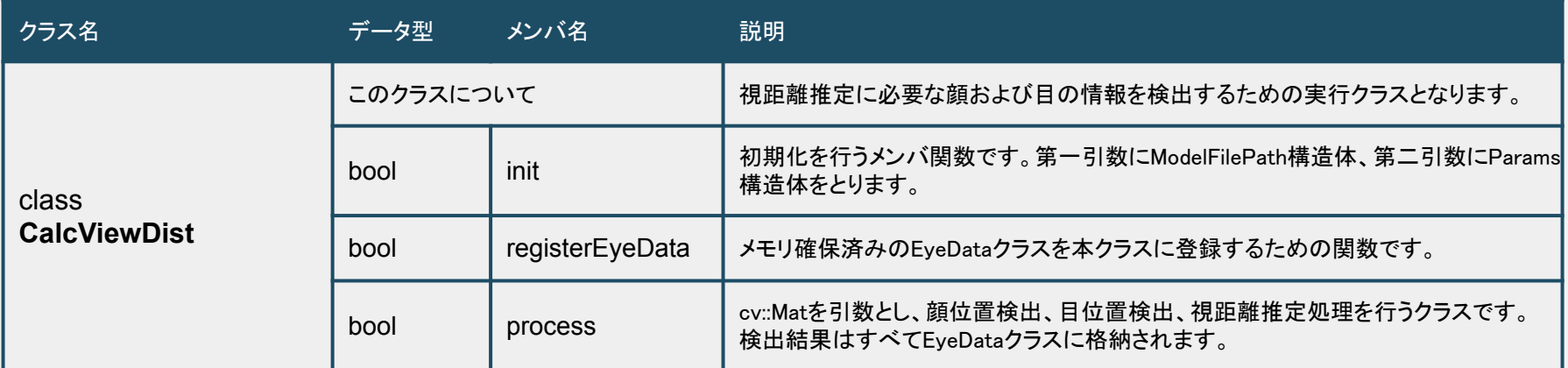

■ライブラリ仕様 - クラス構成

#### ◆ USBアクティベーション方式

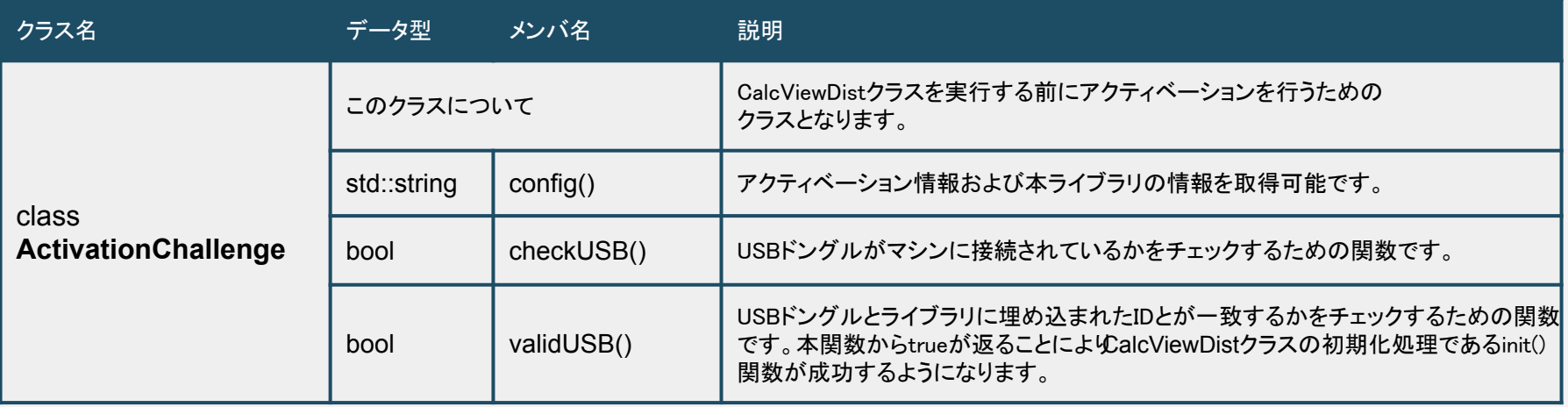

#### ◆ トークンアクティベーション方式

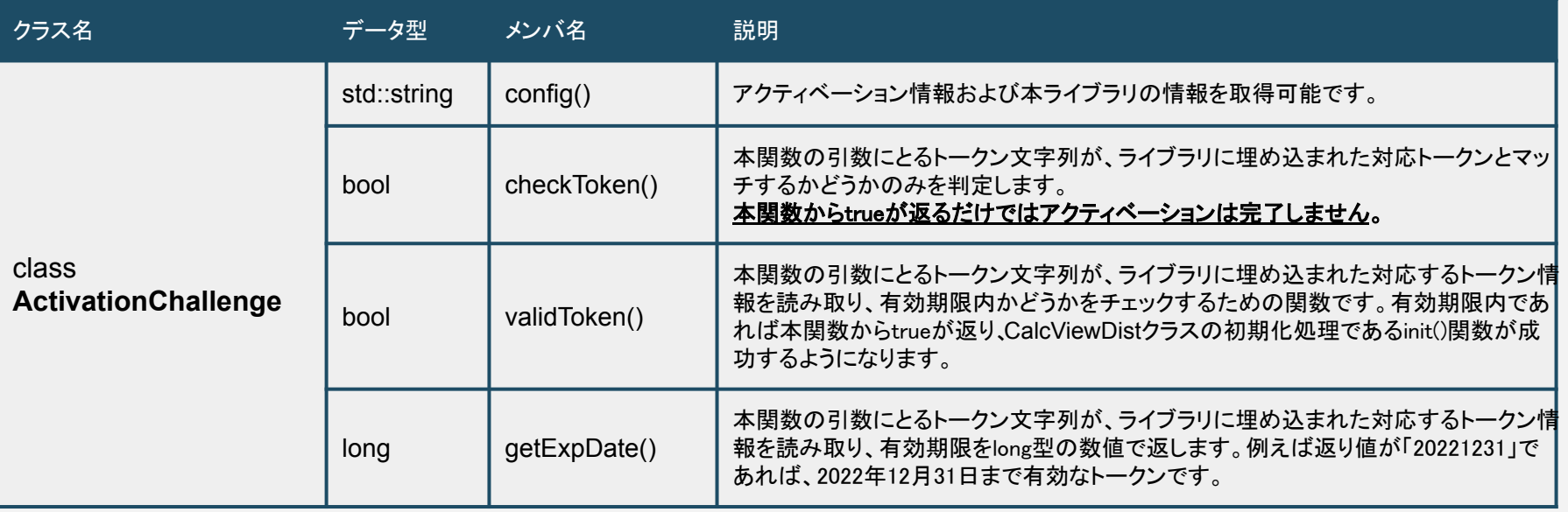

# ■ライブラリ仕様 - ファクトリ関数

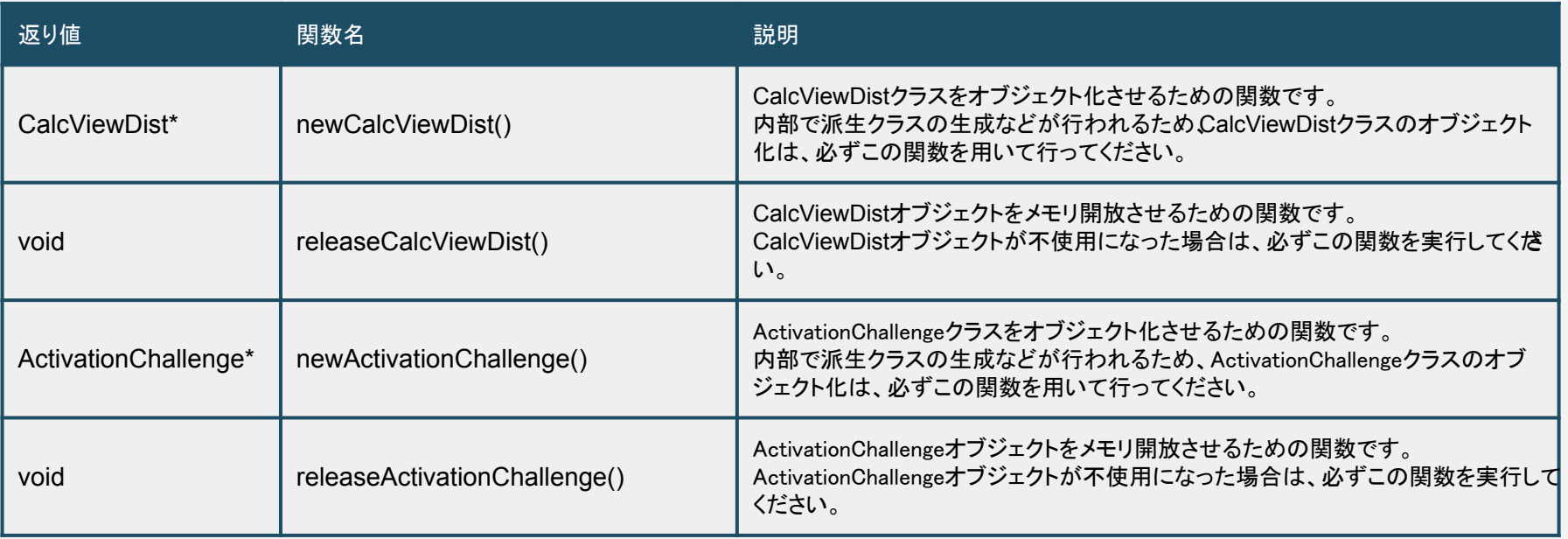

**■**ライブラリ仕様 **-** アクティベーション

開発版ライセンスでは、本ライブラリをご利用いただくにあたって、アクティベーション が必要となります。アクティベーションに䛿、USB方式と有効期限を利用したトークン 方式の2タイプがあります。

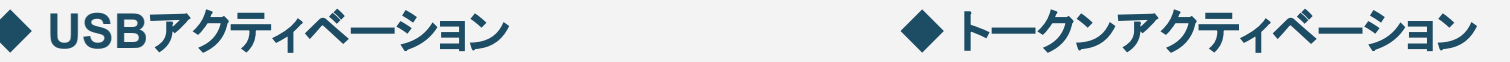

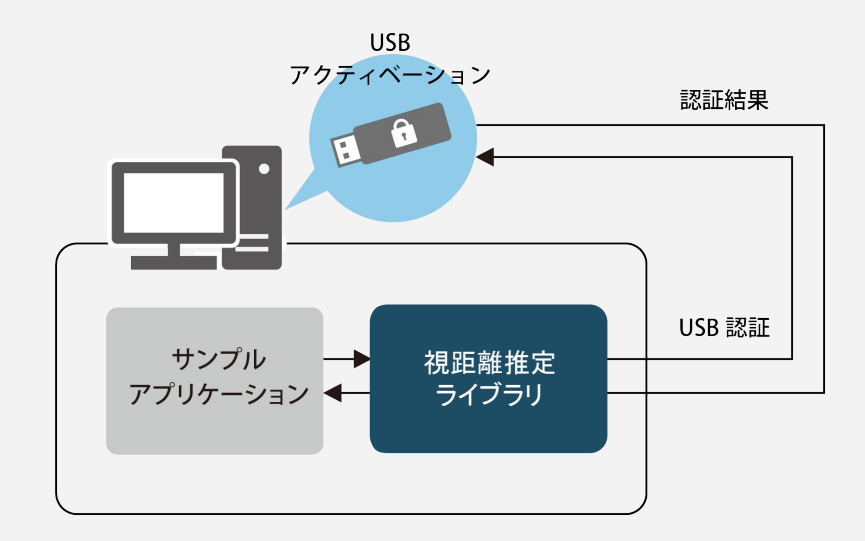

有償(**USB**ドングル**5**本まで無料) ※PC版は原則こちらでお願いしております

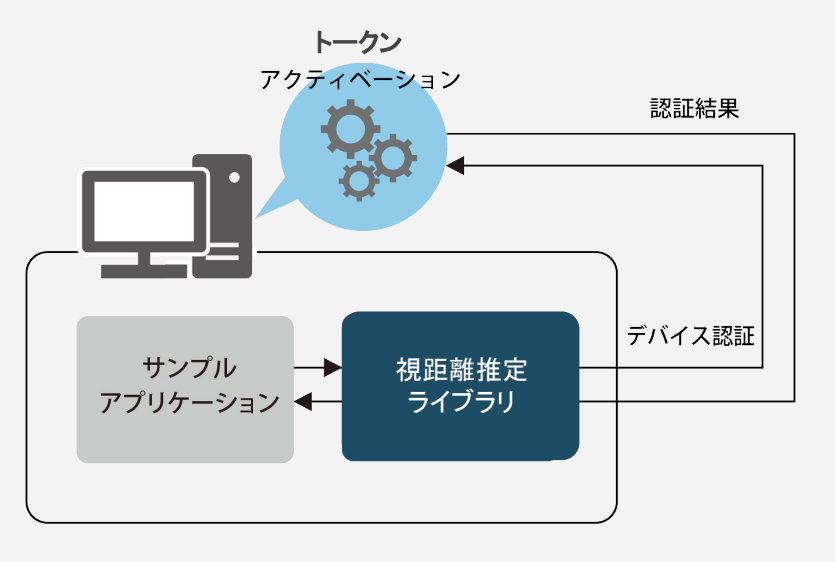

無償 ※主にスマホ/タブレット端末での利用企業様向けとなります

## ■ライブラリ仕様 - アクティベーション情報

ActivationChallengeオブジェクトのconfig()を使用することで、返り値に、 アクティベーション情報やライブラリ基本情報を取得することができます。 弊社にお問い合わせいただく場合に取得をお願いする場合があります。

#### ◆ **config()** 実行結果例

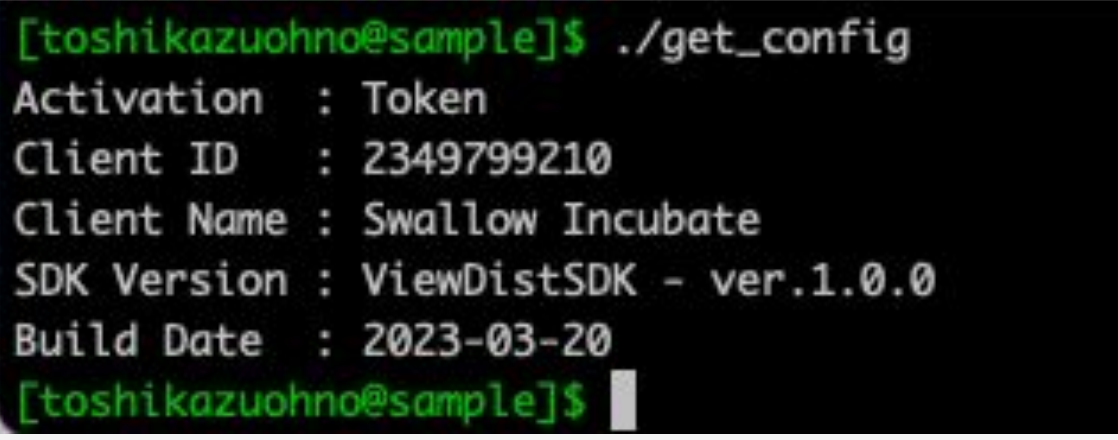

# 出力データ詳細

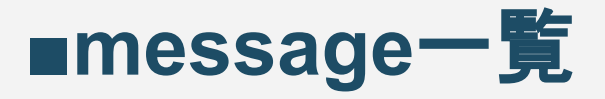

EyeData型のメンバ変数であるmsgにて取得できる主なメッセージは以下のいずれ かとなります。その他のエラーが発生した場合はお問合せください。

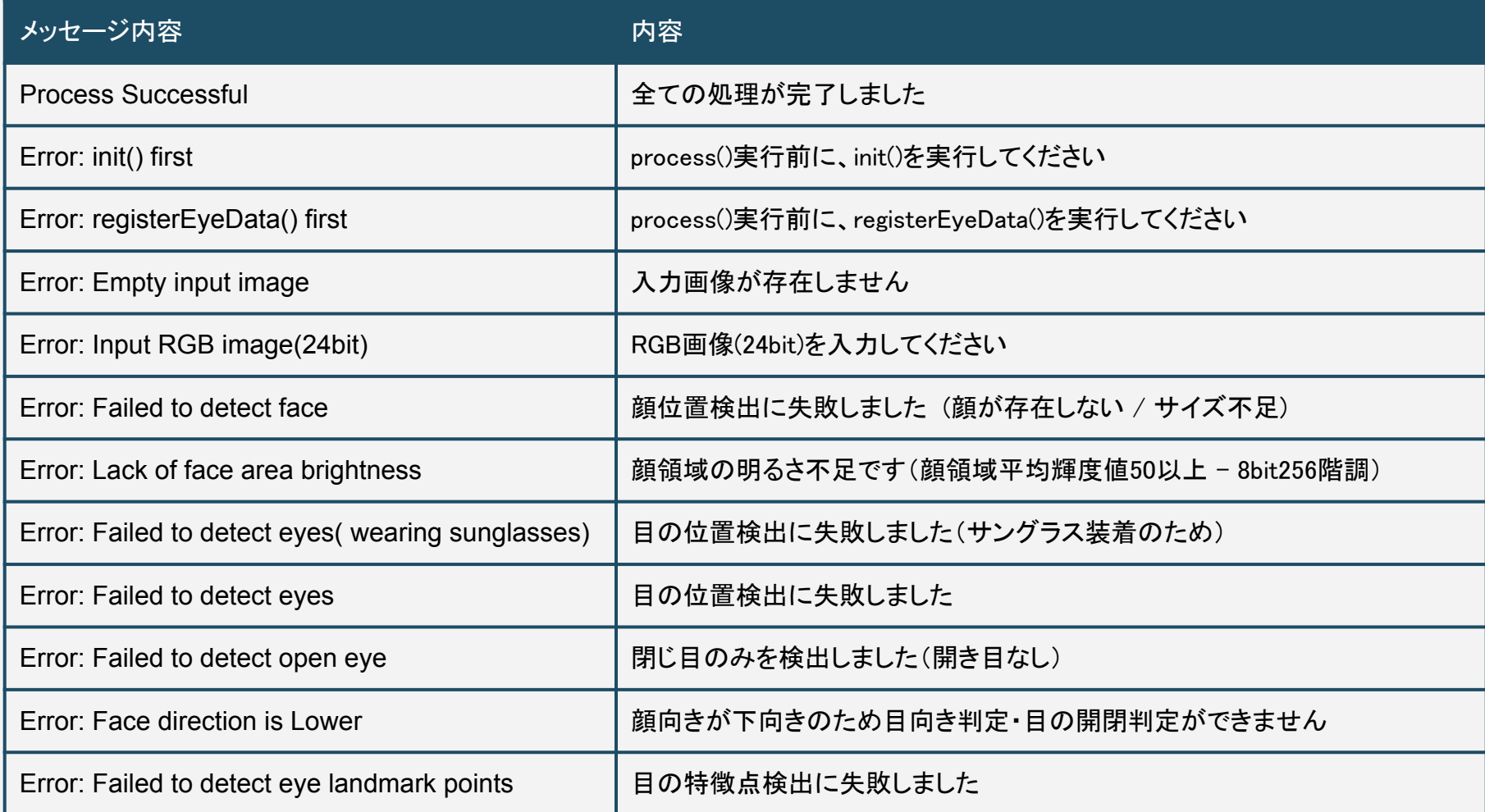